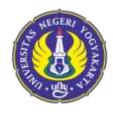

## UNIVERSITAS NEGERI YOGYAKARTA

# FACULTY OF MATHEMATICS AND NATURAL SCIENCES DEPARTMENT OF MATHEMATICS EDUCATION

Jalan Colombo Nomor 1 Yogyakarta 55281 Telepon(0274)565411 Pesawat 217, (0274)565411(TU),fax (0274)548203 Laman :fmipa.uny.ac.id, E-mail :humas\_fmipa@uny.ac.id

#### **Bachelor of Science in Mathematics**

#### **MODULE HANDBOOK**

| Module name:                | Computer Application                                                 |  |  |  |  |  |
|-----------------------------|----------------------------------------------------------------------|--|--|--|--|--|
| Module level,if applicable: | Undergraduate                                                        |  |  |  |  |  |
| Code:                       | MAT6316                                                              |  |  |  |  |  |
| Sub-heading,if applicable:  | -                                                                    |  |  |  |  |  |
| Classes,if applicable:      | -                                                                    |  |  |  |  |  |
| Semester:                   | 3 <sup>rd</sup>                                                      |  |  |  |  |  |
| Module coordinator:         | Sahid, M.Sc                                                          |  |  |  |  |  |
|                             | 1. Sahid, M.Sc                                                       |  |  |  |  |  |
| Lecturer(s):                | 2. Dr. Sri Andayani                                                  |  |  |  |  |  |
| Language:                   | Bahasa Indonesia                                                     |  |  |  |  |  |
| Classification within the   | Banasa muonesia                                                      |  |  |  |  |  |
| curriculum:                 | Compulsory course                                                    |  |  |  |  |  |
|                             |                                                                      |  |  |  |  |  |
| Teaching format / class     | 150 minutes lectures and 180 minutes structured activities per week. |  |  |  |  |  |
| hours per week during the   |                                                                      |  |  |  |  |  |
| semester:                   |                                                                      |  |  |  |  |  |
|                             | Total workload is 136 hours per semester which consists of           |  |  |  |  |  |
| Workload:                   | 150 minutes lectures, 180 minutes structured activities, and         |  |  |  |  |  |
|                             | 180 minutes self-study per week for 16 weeks.                        |  |  |  |  |  |
| Creditpoints:               | 3                                                                    |  |  |  |  |  |
| Prerequisites course(s):    | Information and Communication Technology (MAT6310)                   |  |  |  |  |  |
|                             | After taking this course the students have ability to:               |  |  |  |  |  |
| Course outcomes             | CO1. Describe the features of a mathematical application             |  |  |  |  |  |
| Course outcomes:            | software, both commercial and free                                   |  |  |  |  |  |
|                             | CO2. Using mathematical application software to perform              |  |  |  |  |  |

mathematical calculations, both arithmetic operations and calculation of mathematical functions from simple to complex CO3. Use the math application software to draw various graphs of mathematical functions in two dimensions (2D) CO4. Use the math application software to draw various graphs of mathematical functions in three dimensions (3D) CO5. Use mathematical application software to perform algebraic calculations CO6. Use the math application software to do calculus calculations CO7. Using the math application software for construct geometric objects CO8. Using LaTeX software to write mathematical expressions, from simple to complex mathematical expressions CO9. Using LaTeX software to produce mathematical documents This course is about introduction of mathematical software both commercial and free, comparison of features of mathematical software, and the use of several free mathematical software to solve mathematical problems and processing mathematical documents. In this course students learn to use some free math software that has the ability to solve mathematical problems in an analytical (exact) or numerical manner and for processing Content: mathematical documents, for example Euler Maths Toolbox (EMT), Octave, Maxima, Scilab, GeoGebra, and LaTeX software. The use of free software is based on the fact that the Mathematics Education Department of UNY does not have commercial mathematical software that is legally licensed (the process of procuring such software is not easy) and the fact that free mathematical software has the ability is not inferior to commercial software. Attitude assessment is carried out at each meeting by Study/exam achievements: observation and / or self-assessment techniques using the

assumption that basically every student has a good attitude. The student is given a value of very good or not good attitudeif they show it significantly compared to other students in general. The result of attitude assessment is not a component of the final grades, but as one of therequirements to pass the course. Students will pass from this course if at least have a good attitude. The final mark will be weight as follow: N CO **Assessment Object** Assessment Weigh Technique CO 1 Student's answer Verbal Quiz 20% CO 9 2 CO1 Student's work and answer Written test 30% CO7 Student's work 3 Final project 50% CO8 course CO9 Total 100% Forms of media: Board, LCD Projector, Laptop/Computer 1. Panduan Penggunaan Software Euler Maths Toolbox (EMT), Euler Math Toolbox - An Introduction (Rene Grothmann, January 2017) dapat diunduh/dibaca dari situs EMT (www.euler-math-toolbox.de). 2. Panduan Penggunaan Software GeoGebra, dapat iunduh/dibaca dari situs GeoGebra (www.geogebra.org). Literature: 3. Panduan Penggunaan LaTeX, dapat diunduh/dibaca dari situs TUG (TeX User Group, www.tug.org) dan sumbersumber Internet lain. 4. Pengantar LaTeX 2e, Petunjuk Pembuatan Dokumen Secara Efektif bagi Para Penulis (1999). oleh Sahid (Penerbit ANDI YOGYA).

### **PLO and CO mapping**

|     | PLO1 | PLO2 | PLO3 | PLO4 | PLO5 | PLO6 | PLO7 | PLO8 | PLO9 | PLO10 |
|-----|------|------|------|------|------|------|------|------|------|-------|
| CO1 |      | ✓    |      |      |      |      |      |      |      |       |
| CO2 |      |      | ✓    |      |      |      |      |      |      |       |
| CO3 |      |      |      |      |      |      |      | ✓    |      |       |
| CO4 |      |      |      |      |      |      |      | ✓    |      |       |
| CO5 |      |      |      |      |      |      |      | ✓    |      |       |

| CO6 |  |  |  | $\checkmark$ |   |
|-----|--|--|--|--------------|---|
| CO7 |  |  |  |              | ✓ |
| CO8 |  |  |  | ✓            |   |
| CO9 |  |  |  |              | ✓ |